# Electronic Studio (MUS4203) Spring 2018 Syllabus

Dr. Ben Johansen McCrary Music Building, 233 B\_Johansen (email)

## [Course Format]

We will meet as a class for 50 minutes on Monday and Wednesday 1:25-2:15pm in Alinea ([Marrs](https://www.google.com/maps/place/Marrs+McLean+Science+Bldg,+Baylor+University,+Waco,+TX+76706/@31.548535,-97.1192904,17z/data=!3m1!4b1!4m2!3m1!1s0x864f824135e40acf:0x17e3f661d034adf2)  [McLean Science Building Room 330](https://www.google.com/maps/place/Marrs+McLean+Science+Bldg,+Baylor+University,+Waco,+TX+76706/@31.548535,-97.1192904,17z/data=!3m1!4b1!4m2!3m1!1s0x864f824135e40acf:0x17e3f661d034adf2)).

[Course Objective] Create original electronic music complete with edited score(s) and parts (if applicable).

## [Course Materials]

Required = Max software (by Cycling'74) [purchased with a student discount.](https://cycling74.com/shop?educational=1) Resources (patches, readings, etc.) can be accessed here =<https://baylor.box.com/v/mus4203>

## [Grading]

Engage with technology. Take risks with technology. Search and be curious.

25% Class Attendance

50% 10 Assignments (reading, listening, or electronic music exercise assignments)

25% Final Project + Presentation on April 27 @ 7:30pm in Meadows Recital Hall

View your current grade and attendance in Canvas at any time.

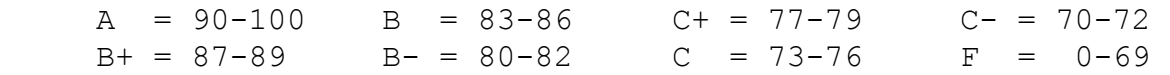

## [Attendance]

The following is straight from the School of Music Undergraduate Handbook (I made the last sentence red):

School of Music policy requires that to earn credit in a course a student must be officially enrolled by the end of the second full week of the semester and attend at least 75% of all class meetings. Faculty members may establish additional attendance requirements as outlined in course syllabi. Any student who is not present for at least 75% of the scheduled class sessions for any course will automatically receive a grade of "F" in the course. Any University-related activity necessitating an absence from class **will count** as an absence when determining whether a student has attended the required 75% of class meetings.

#### [Academic Success]

We as faculty members have high academic expectations of you and believe every student who has been admitted to Baylor can be successful. I am a vigilant professor and will notice if you are struggling in my course. If your academic performance in this class is substandard, I will submit an Academic Progress Report to the Success Center during the sixth week of the semester. I will work to help you get the help you need to learn more fully, and I can assist you in finding the resources you need beyond my course. Familiarize yourself with the culture of success we have at Baylor by stopping by the Paul L. Foster Success Center in Sid Richardson or by going to: [http://www.baylor.edu/successcenter/.](http://www.baylor.edu/successcenter/)  Even if you don't need help, you can get involved by tutoring other students in the future or by telling a hall mate how and where to get help.

#### [Academic Integrity]

Plagiarism or any form of cheating involves a breach of student-teacher trust. This means that any work submitted under your name is expected to be your own, neither composed by anyone else as a whole or in part, nor handed over to another person for complete or partial revision. Be sure to document all ideas that are not your own. Instances of plagiarism or any other act of academic dishonesty will be reported to the Honor Council and may result in failure of the course. Not understanding plagiarism is not an excuse. As a Baylor student, I expect you to be intimately familiar with the Honor Code at: <http://www.baylor.edu/honorcode/>

#### [Students Needing Accommodations]

Any student who needs academic accommodations related to a documented disability should inform me immediately at the beginning of the semester. You are required to obtain appropriate documentation and information regarding accommodations from the Office of Access and Learning Accommodation (OALA). Contact Information: (254) 710-3605 - Paul L. Foster Success Center, 1st floor on the East Wing of Sid Richardson.

#### [Baylor University Title IX]

#### *Sexual and Gender-Based Harassment and Interpersonal Violence Policy*

Baylor University does not discriminate on the basis of sex or gender in any of its education or employment programs and activities, and it does not tolerate discrimination or harassment on the basis of sex or gender. This policy prohibits sexual and gender-based harassment, sexual assault, sexual exploitation, stalking, intimate partner violence, and retaliation (collectively referred to as prohibited conduct). For more information on how to report or to learn more about our policy and process, please visit [www.baylor.edu/titleix](http://www.baylor.edu/titleix) or call the Title IX Office at (254) 710-8454.

The Title IX office understands the sensitive nature of these situations and can provide information about available onand off-campus resources, such as counseling and psychological services, medical treatment, academic support, university housing, and other forms of assistance that may be available. Staff members at the office can also explain your rights and procedural options if you contact the Title IX Office. You will not be required to share your experience. **If you or someone you know feels unsafe or may be in imminent danger, please call the Baylor Police Department (254-710-2222) or Waco Police Department (9-1-1) immediately.** For more information on the Title IX Office, the *Sexual and Gender-Based Harassment and Interpersonal Violence policy*, reporting, and resources available, please visit the website provided above.

#### [Military Student Advisory]

Veterans and active duty military personnel are welcomed and encouraged to communicate, in advance if possible, any special circumstances (e.g., upcoming deployment, drill requirements, disability accommodations). You are also encouraged to visit the VETS Program Office with any questions at (254) 710-7264.

[Schedule]

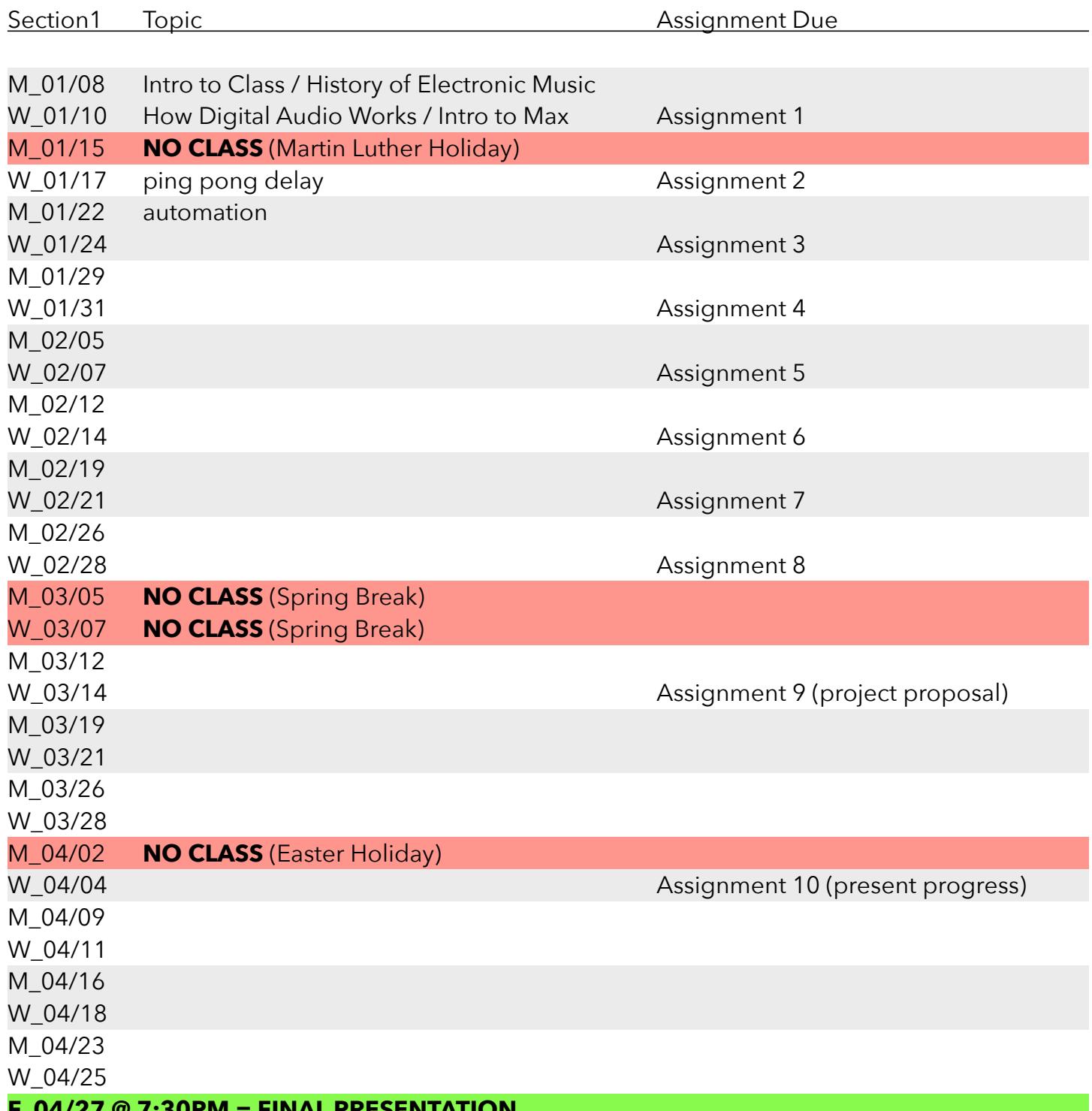

**F\_04/27 @ 7:30PM = FINAL PRESENTATION** 

[Assignments]

## **Assignment 1**

Listen to [all three movements of Déplacements by François Bayle](https://electrotheque.com/bio/bayle_fr?mode=album) and email me (b\_johansen) a 100+ word response. Read the program notes. The following table (from this [paper by Leon W. Crouch III](http://www.dmu.ac.uk/documents/technology-documents/research/mtirc/nowalls/mww-couchillustrated.pdf)) may help you describe what you hear using musical terms you already know.

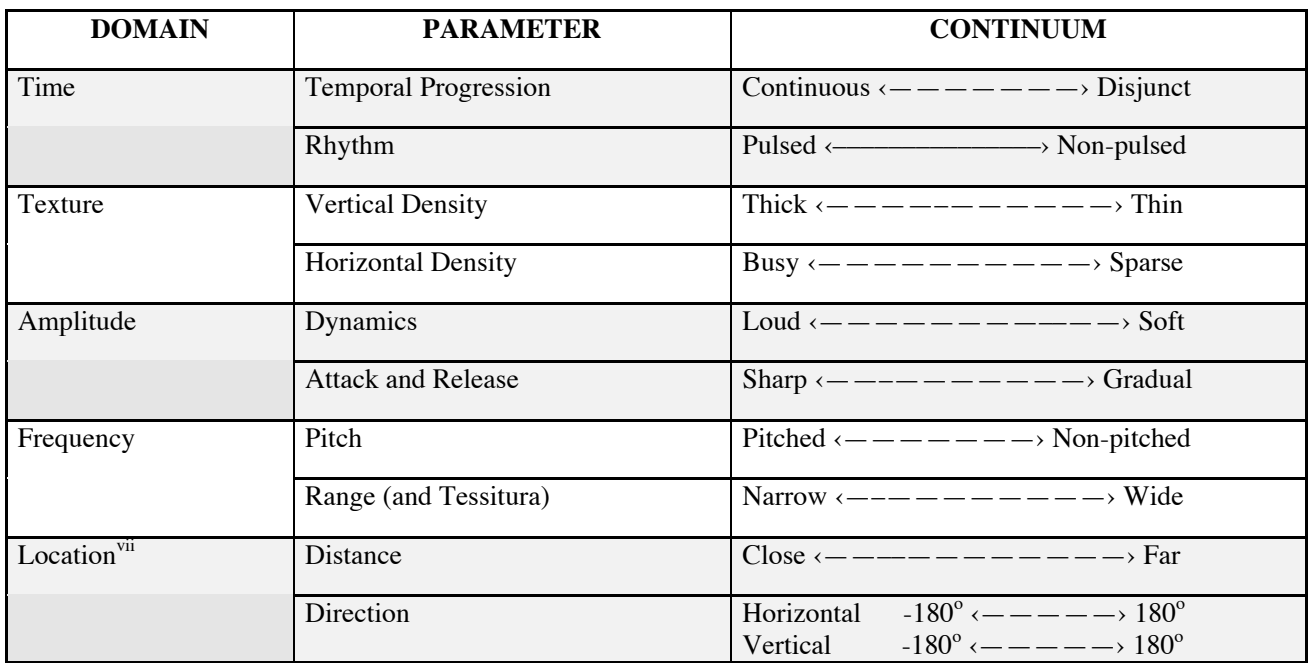

## **TABLE 1: Fundamental Parametersvi**

## **Assignment 2** (due at the beginning of class)

You have been asked by a recorder performance major to create a very simple audio delay/ feedback Max patch for his recorder recital. He needs to be able to play a note into a microphone and have it bounce back and forth between the left and right speakers before it slowly dies away (like a **ping pong** ball match … hint, hint!). He also wants to be able to record what he does and play it back within the patch so he can rehearse and go into the hall to hear how it sounds if he is alone. We'll try your patch at the beginning of class.

Here are some Max objects you might consider using:

 $\bullet$  tapin~

• buffer~

• tapout~

- adc~ and dac~
- record~ or sfrecord~
- 
- gain~ and/or  $*$ ~
- play~ or sfplay~
- [toggle]
- [button]
- line

## **Assignment 3** (due at the beginning of class)

Automate the patch you created in Assignment 2. Follow the score below. All initial settings should be set by opening the patch = [loadbang] hooked to a [send reset]. The instructions should execute from one press of the space bar and should stop automatically.

- 1. Open the patch all initial settings should be set due to [loadbang] object(s)
	- Set left and right [tapout~] objects to delay by 500ms with no feedback
	- Set output volume to 0.0
		- Use the  $[*\sim]$  object rather than  $[qain\sim]$
- 2. Press space bar to initiate everything (no more human control needed after this)
	- Start recording
	- Ramp output volume  $\lceil * \sim \rceil$  up from 0.0 to 1.0 over the course of 5 seconds (use [line $\sim$ ])
- 3. Ramp feedback volume to left and right [tapin~] objects from 0.0 to 0.7 over 7 seconds
- 4. Then, do the following simultaneously (once the feedback ramp is complete):
	- Instantly change the left [tapout~] delay to some new, predetermined value of your choice
	- Instantly change the right [tapout~] delay to a random number between 100 & 1099
- 5. Hold that setting for 10 seconds
- 6. Stop recording and playback recording … but ramp down the output volume to 0.0 during the last 5 seconds of the recording.
- 7. Silence (the end)

Here are the Max objects I used in my solution:

- tapin~
- tapout~
- record~
- play~ • buffer~

• adc~ and dac~

- delay
- [message]
- [number~]

## **Assignment 4** (due at the beginning of class)

Aut

- send and receive
- gain~ and meter~ after adc~ only
- [button]
- $\bullet$  \*~
- [toggle]
- $\bullet$  line~